1. Zalogować się na platformę e-kirp.pl (www.e-kirp.pl) a następnie wybrać Stronę domowg -> Próbny egzamin radcowski 2023 oraz Izbę, do której Państwo przynależycie.

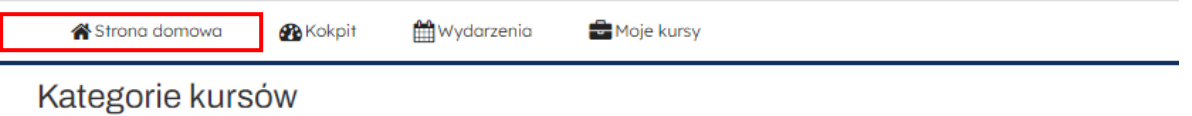

- Dla wszystkich
	- $\triangleright$  Zawód z zasadami $\omega$
	- **Podcasty**(1)
	- > Szkolenia e-learningowe z umiejętności miękkich (1)
- Dla aplikantów
	- **Example Kursy językowe** (1)
	- $\triangleright$  Zajęcia specjalizacyjne $\alpha$
	- ▼ Próbny egzamin radcowski

Próbny egzamin radcowski 2023(19)

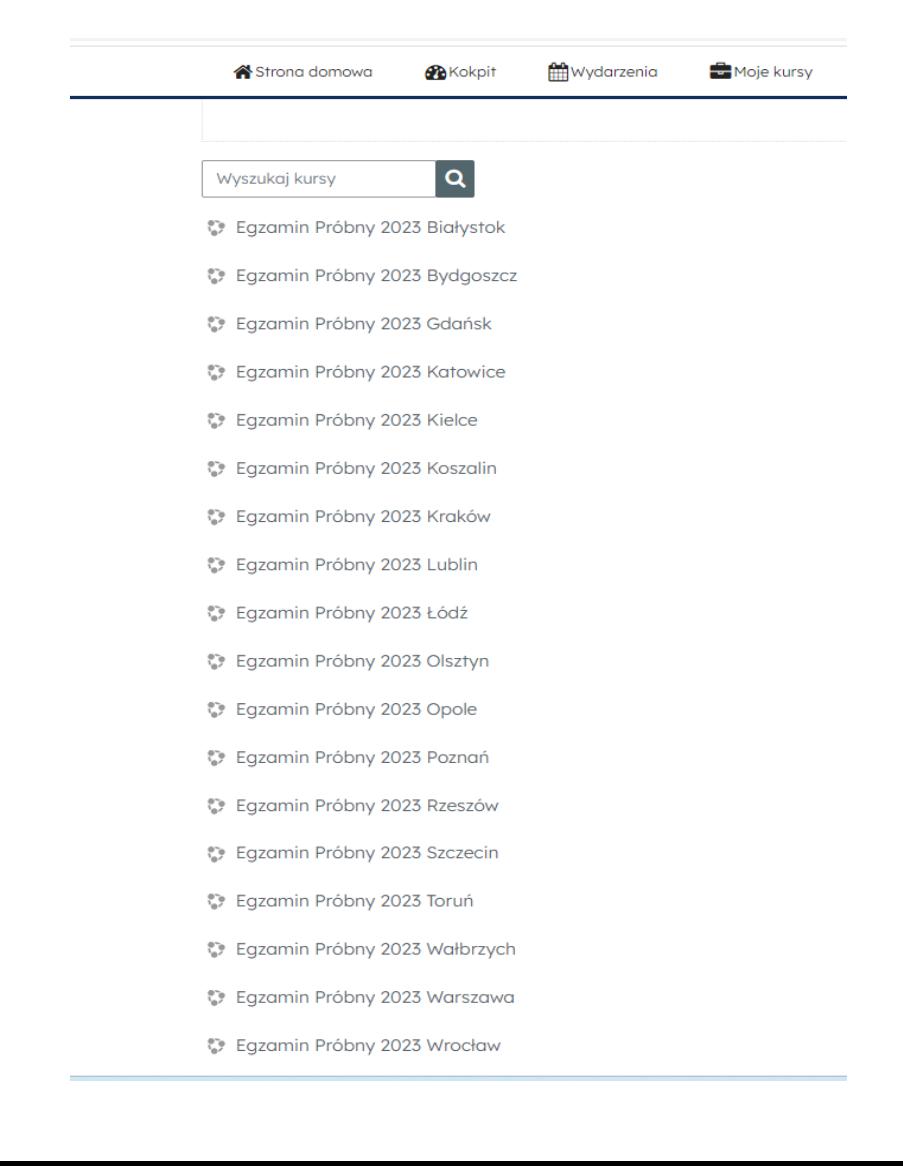

- **2. Każdego dnia egzaminu o godzinie 10.00 na platformie e-KIRP zostaną wyświetlone następujące funkcjonalności:**
	- zadanie z danego przedmiotu egzaminacyjnego
	- opcja przesłania zwrotnie pliku do sprawdzenia

Jeżeli widoczna jest tylko data, to wystarczy poczekać do momentu startu i odświeżyć stronę – wtedy udostępnione zostanie zadanie.

Jeżeli zaś pojawi się adnotacja o przynależności do grupy, oznacza to, że nie dokonano zapisu na wskazaną część egzaminu. Tym samym udział w tej części egzaminu jest niemożliwy.

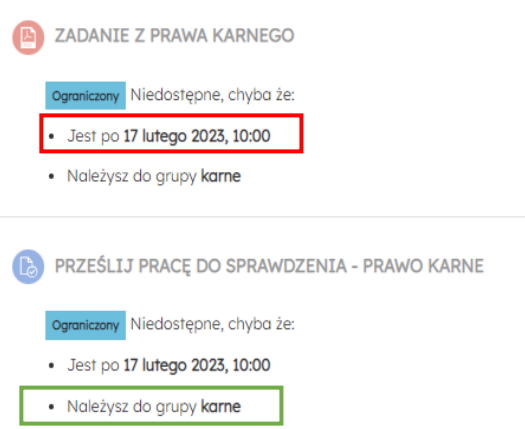

- **3. Zadanie egzaminacyjne w formacie PDF można pobrać lub otworzyć w oknie przeglądarki.**
- **4. Prace należy stworzyć dowolnym edytorem treści, pozwalającym na zapisanie pliku w jednym z następujących formatów: doc., docx., pdf.**

Prosimy, aby w żadnym miejscu pracy zawierającej rozwiązane zadania nie wpisywali Państwo własnego imienia i nazwiska. Proponujemy zapisywanie pliku pod nazwą zawierającą numer wpisu np. *APL-XX-12345\_karne*.

**5. Po zapisaniu pracy należy zamieścić ją na platformie e-KIRP wykorzystując opcję "Prześlij pracę do sprawdzenia". Możliwość złożenia pracy zostanie zablokowana o wskazanej godzinie zakończenia egzaminu.**

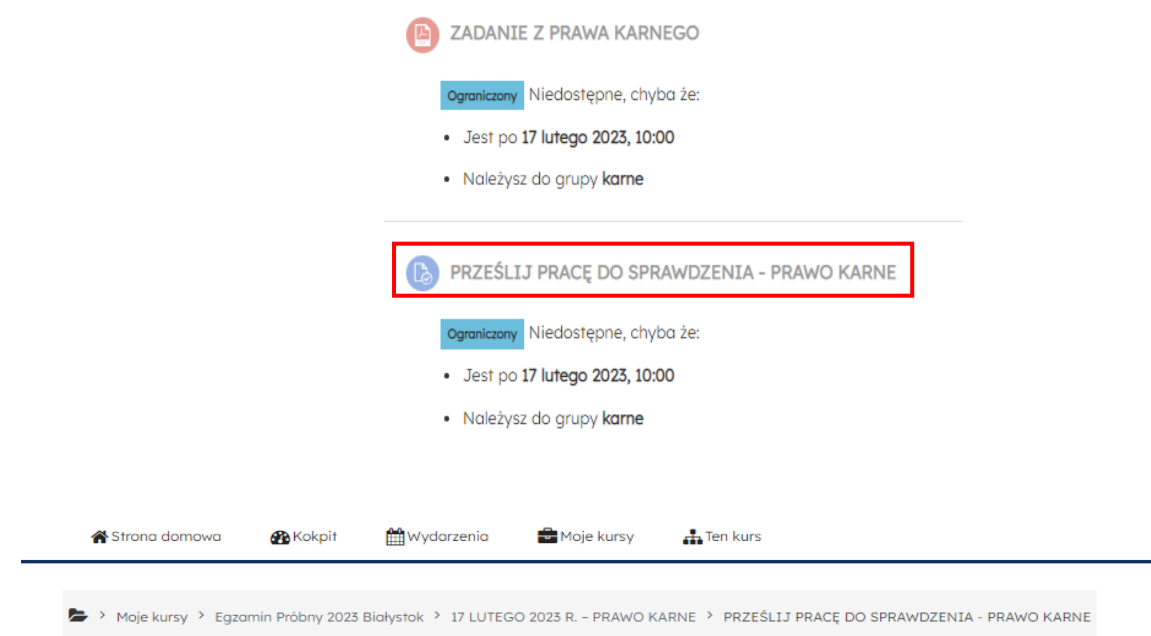

## PRZEŚLIJ PRACE DO SPRAWDZENIA - PRAWO KARNE

Status przesłanego zadania

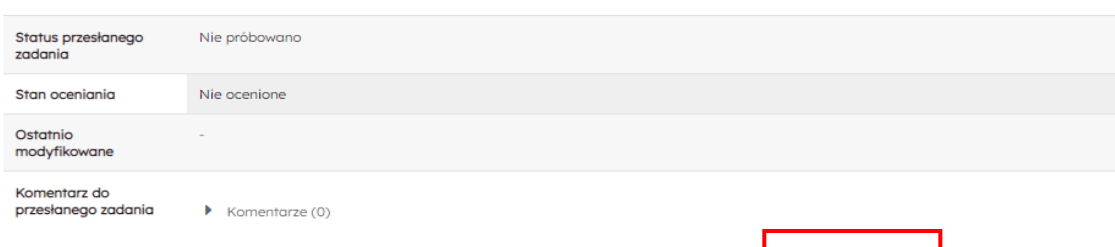

Nie przesłałaś/eś jeszcze zadania

Dodaj pracę

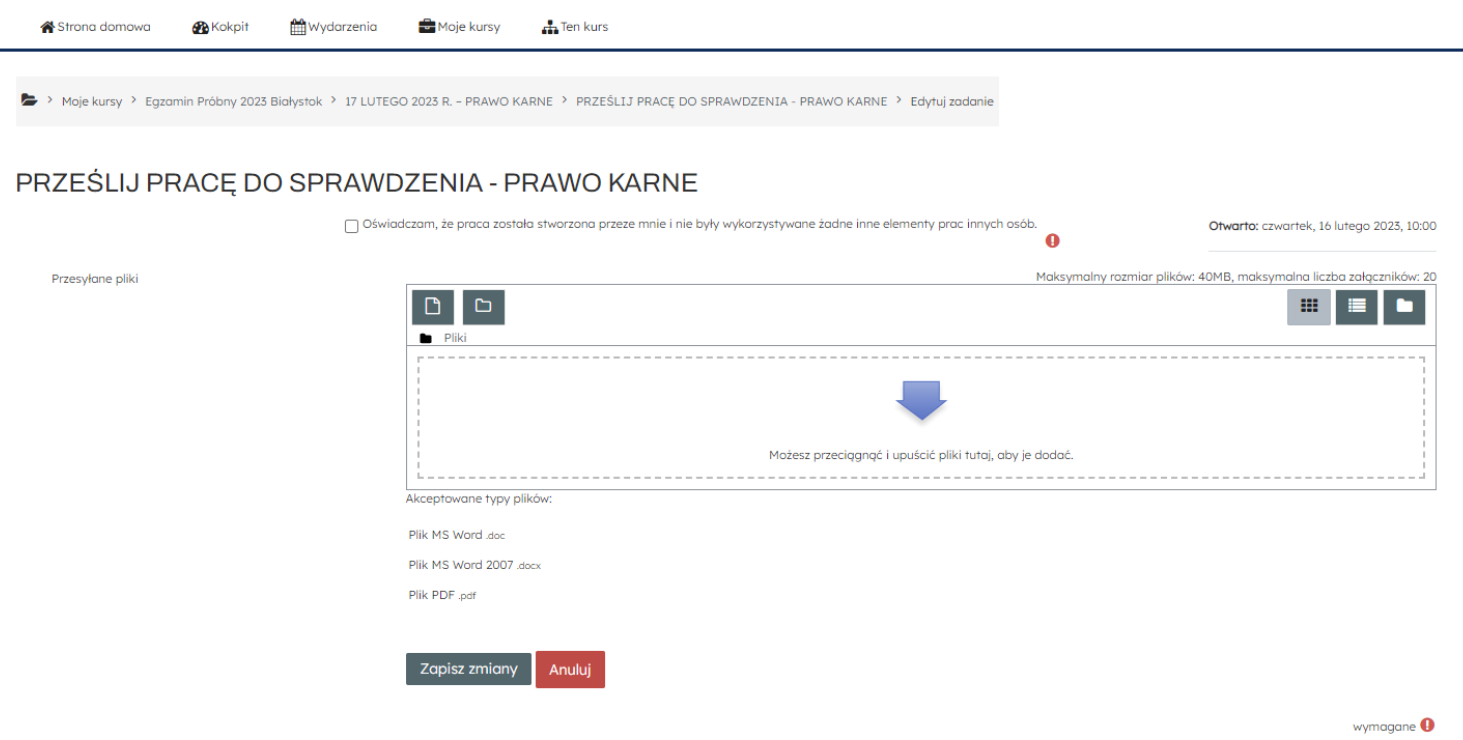

W przypadku, gdy dana Okręgowa Izba Radców Prawnych nie przystąpiła do udziału w próbnym egzaminie radcowskim 2023 lub, gdy wskazana przez Izbę osoba sprawdzająca prace z danego zakresu nie zamieściła we wskazanym terminie oceny pracy egzaminacyjnej, **aplikant otrzyma jedynie rekomendacje dotyczącą poprawnego rozwiązania zadania.**

**Ogłoszenie wyników nastąpi jednocześnie dla wszystkich przystępujących do próbnego egzaminu w terminie 10 marca br.**